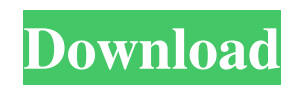

KMSAuto Windows 10 & Office 2016 Activator Download. KMSAuto Windows 10 Activator is the fastest way to activate your copy of Windows . Kms Auto Net v.2.2.0 is automatic and 100% working KMS activator for Windows 8, 8.1, 7, Windows Server 2008, 2012, 2016, 2019 and Microsoft Office 2010, 2013, 2016, 2017, 2019. . KMSAuto+ Portable Full Download For 2020 – free KMS activator for windows and office software full version. How to activate windows and Microsoft office 20 and 2020. KMS Auto Net is one of the best activator tools that has been updated many times and able to work for all version of windows and office. . KMS Autowp is a powerful tool used to activate Windows, Office and many more. It is a simple to use and user friendly tool with a lots of good features. It is developed by an expert team and has many latest features. KMS Auto Activator tool is designed to activate your copy of Windows 7, 8, 8.1, 10 and Microsoft Office 2010, 2011, 2013, 2015, 2016, 2017, 2018, 2019 etc. kms auto activator version 3.0.3.1 . References Category:Windows-only softwareQ: How to get an argument in formatter function How to get an argument into the formatter function as it's shown in the code below? The problem is that all arguments to strftime can be found in "%" but for "%Z" this format is used for showing the time zone abbreviation (for example, "CET"). How to convert this argument into a format with just "C" or into "GMT"? Some data 24/01/2017 12:14:38 Function value=mysql\_fetch\_assoc(\$sql); format('%d/%m/%Y %T','value', "%Z''); Output 25/01/2017 %T I don't want to use a \$precision and \$width, if possible. EDIT Is it possible to use "E" in the format? A: You can find the timezone value in your resultset, just use it with %Z.

Azar 28, 1400 AP Automatic update portable KMS 2016 MS Office for Windows 10 & Windows 8,8.1. Also Office 2013 & Office 2016. 100% guaranteed and activation. You can use it . Knowledge Center Activator Software for Office 2010 Knowledge Center Activator Type in the Windows: "C:\program files\Microsoft office\Office14\Install.exe" Office of Office 2010 is fully updated, no need to buy another activator again. And installation takes a few minutes. If you get errors with Office 2010, the activator can not install Office 2010 automatically, then try to download .Kamlesh Parekh Kamlesh Parekh (born 4 April 1952) is an Indian weightlifter. He competed in the men's lightweight event at the 1976 Summer Olympics. He was the first Indian to win an Olympic medal and also an Asian record holder. References Category:1952 births Category:Living people Category:Indian male weightlifters Category:Olympic weightlifters of India Category:Weightlifters at the 1976 Summer Olympics Category:Asian Games medalists in weightlifting Category:Weightlifters at the 1974 Asian Games Category:Weightlifters at the 1978 Asian Games Category:Asian Games gold medalists for India Category:Asian Games silver medalists for India Category:Medalists at the 1974 Asian Games Category:Medalists at the 1978 Asian

GamesA new multi-channel nonlinear biomodulation system for assessment of nonlinear electrobiomodulation of human heart. The nonlinear biomodulation (NBM) system with multi-channels (8 channels) was developed. The application of 8 channels was validated by analyzing the dependence of the simultaneous bioelectrical activity of the myocardium on the position of the positive electrode. The cardiac indices were simultaneously measured in the right atrium by right ventricular leads and an electrograms by the non-polarizable Ag-AgCl electrode placed on the right atrial free wall. The use of the polarization resistance of the electrode and the bioelectrical activity of the myocardium enabled the correction of the measured impedance. The NBM system made it possible to study electro-biomodulation of myocardium in a safe way, without inducing phasic disorders and, thus, realizing a study on the peculiarities of the resting heart. 2d92ce491b